2.004 Dynamics and Control II Spring 2008

For information about citing these materials or our Terms of Use, visit:<http://ocw.mit.edu/terms>.

## MASSACHUSETTS INSTITUTE OF TECHNOLOGY<br>DEPARTMENT OF MECHANICAL ENGINEERING Department of Mechanical Engineering

Dynamics and Control II Spring Term 2008

## Problem Set 9

Assigned: April 18, 2008 Due: April 25, 2008

## **Reading:**

• Nise Secs.  $8.1 - 8.7$ 

**Problem 1:** (Laboratory Preparation for week 2 of the project.)

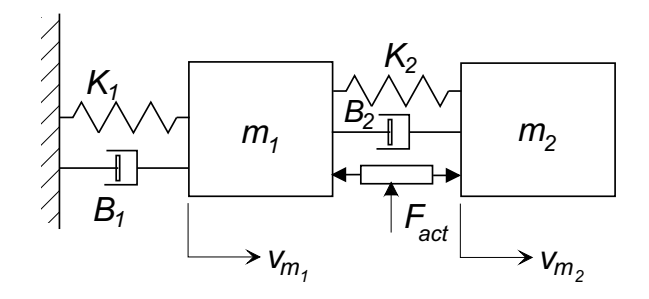

**(a)** In Problem Set 8 you were asked to derive the transfer function relating the velocity of the building  $v_{m_1}$  to the actuator force  $F_{act}$ . You will probably find it useful to have the transfer function relating the relative velocity  $v_{rel} = v_{m_1} - v_{m_2}$  between the building and the sliding mass. So do it ....

**Note:** Do not start all over again. You can use the published solution from PS 8 (also in last week's lab handout) as the basis for your solution.

- **(b)** Look at the structure of the system, and imagine that we might design a feedback system such that  $F_{act}$  is purely some function of the relative velocity  $v_{rel}$ . Describe (in words) what we would really be doing to the system if
	- 1. we use proportional feedback so that  $F_{act} = K_p v_{rel}$ ,
	- 2. we use integral feedback so that  $F_{act} = K_i v_{rel}/s$ .

(Think about the type of element that the actuator would "masquerade" as.)

**Problem 2:** Nise Ch. 8, Problem 1 (p. 417 5th Ed., p. 474 4th Ed.).

- **Problem 3:** Nise Ch. 8, Problem 2 (p. 417 5th Ed., p. 474 4th Ed.).
- **Problem 4:** Nise Ch. 8, Problem 22 (4th Ed., p. 420).

This is the same as Problem 20 in the 4th Ed., p. 480)

Note: Don't do this by hand - use MATLAB's rlocus() function and explore the plot using the cursor.

**Problem 5:** For a unity feedback system with open-loop transfer function

$$
G(s) = \frac{K(s^2 + 4s + 5)}{(s^2 + 2s + 5)(s + 3)(s + 4)}
$$

- (a) Use MATLAB's rlocus() function to create a root locus for this system. (Print and submit a copy of this plot.)
- (b) Use the cursor to explore your plot and determine the gain K that yields a 1-second peak time  $T_p$  for the dominant closed-loop pole pair.
- (c) Use the feedback() function to create the closed-loop system with your chosen value of  $K$  from  $(b)$ .
- (d) Plot the step response of the closed-loop system and compare the actual peak time with that predicted from closed-loop dominant poles. (Print and submit a copy of your plot.)

**Problem 6:** This problem is designed to show you that the simple sketching rules we have discussed do not always give the complete picture. :-)

A mechanical system with a transfer function

$$
G_p(s) = \frac{48}{s^3 + 12s^2 + 44s + 48}
$$

is placed under unity feedback closed-loop control with a PID controller

$$
G_c(s) = K_p + K_d s + K_i \frac{1}{s}
$$

where the controller has been designed so that the controller zeros are always at  $s = -5 \pm j6$ .

- (a) Determine the open-loop poles and zeros, and make a sketch of the root locus using our simple rules.
- (b) Use MATLAB's rlocus() function to make a root locus plot for the closed-loop system. Print and submit this plot.
- (c) While still in MATLAB, use the cursor to explore the locus and determine the range of values of the controller gain for which this system will be unstable (if any :-) ).